# **State Board of Elections**

## **ExpressPoll Pollbook Acceptance Test Guide**

Maryland State Board of Elections

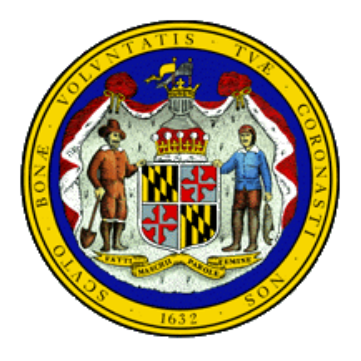

March 2016 **Version 1.3**

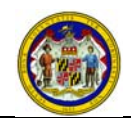

\_\_\_\_\_\_\_\_\_\_\_\_\_\_\_\_\_\_\_\_\_\_\_\_\_\_\_\_\_\_\_ \_\_\_\_\_\_\_\_\_\_\_\_\_\_\_\_\_\_\_\_\_

## *Version History*

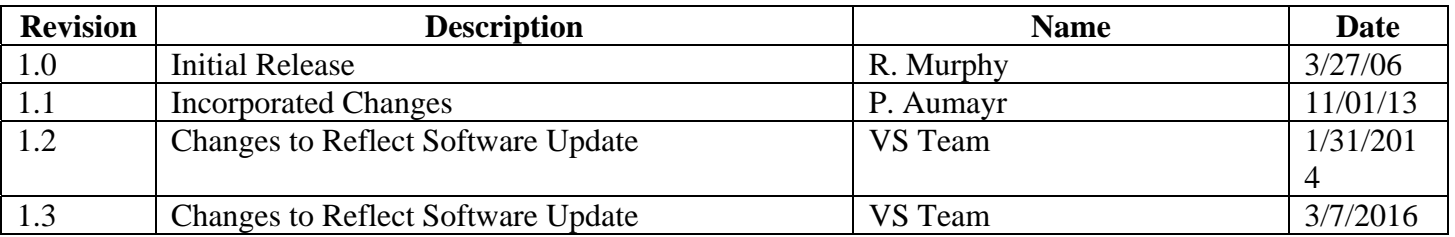

**Project Manager, SBE** Date

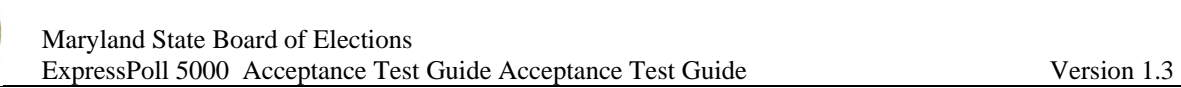

## **Table of Contents**

- 
- **2. Scope**
- **3. Prerequisites**
- <u>2.<br>
2. Scope<br>
3. Prerequisites<br>
4. Document Oriental<br>
5. ExpressPoll<br>
7. ExpressPoll<br>
8. ExpressPoll<br>
1. ExpressPoll<br>
1. ExpressPoll<br>
1. ExpressPoll<br>
1. ExpressPoll<br>
1. ExpressPoll<br>
1. ExpressPoll<br>
1. ExpressPoll<br>
1. Expr</u> **4. Document Organization**
- **5. ExpressPoll Acceptance Test**
- **6. ExpressPoll Acceptance Test Checklist**
- **7. ExpressPoll Printer Acceptance Test**
- **8. ExpressPoll Printer Acceptance Test Checklist**

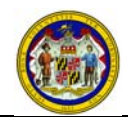

#### **1. INTRODUCTION**

All voting equipment brought into Maryland, whether it is new or has been through the repair process, must go through acceptance tests designed by the State Board prior to being placed into operation. Acceptance testing is a critical piece in bringing voting systems into operation and the certification process as stated in Article 33 of the Election Code. Failure to perform acceptance tests on voting equipment will compromise the Local Board's ability to support and comply with State acceptance testing regulations.

## **2. SCOPE**

Acceptance testing for voting equipment includes, but is not limited to, the following components:

- ExpressPoll 5000 electronic pollbook.
- Seiko MPU-L645 electronic pollbook printer.

Acceptance tests are designed for the use of the Local Boards. The State Board's role in acceptance testing is to provide Local Boards with the appropriate documentation for performing acceptance tests. The State Board at any time may audit acceptance test records and has the authority to change the acceptance test documentation. If the State Board changes any portion of the acceptance test documentation, the State Board will notify the Local Boards of specific changes and distribute the updated documentation.

The successful completion of each step is critical to certifying voting equipment. If the successful completion of any step is not possible, the equipment is considered suspect and additional testing is required. Suspect equipment should be placed in a separate area for additional testing and troubleshooting.

#### **3. PREREQUISITES**

Prior to performing any acceptance tests on equipment, personnel testing the equipment must have background knowledge of the equipment. In addition, the following equipment and supplies are required for completing acceptance testing of the ExpressPoll Tablets:

- State Asset Tag (for ExpressPoll Tablet)
- Color tape: yellow for ExpressPoll Tablet, blue for printer.
- State barcode number.
- Printer paper (printer)
- Installation Compact Flash card
- A Compact Flash card loaded with the acceptance test database and resourcer. (ExpressPoll Tablet) **(One per ExpressPoll to be tested)**
- A Compact Flash card containing the bulk update file.
- A PCMCIA CF card adapter.
- Default Central Administration smart card(ExpressPoll Tablet)
- Crossover cable OR hub and Ethernet cables
- Seiko Printer and USB cable

#### **4. DOCUMENT ORGANIZATION**

This document contains the procedure to conduct the ExpressPoll 5000 and Seiko MPU-L645 printer acceptance test.

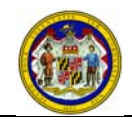

#### **5. EXPRESSPOLL ACCEPTANCE TEST**

The following steps are required to conduct an Acceptance Test on the ExpressPoll Tablet. If the ExpressPoll successfully completes the acceptance test, the ExpressPoll Tablet should be placed into service. If any single step does not complete successfully, note the issue in the "Comment" section on the ExpressPoll Acceptance Checklist. Place the unit in a separate area for troubleshooting or repair.

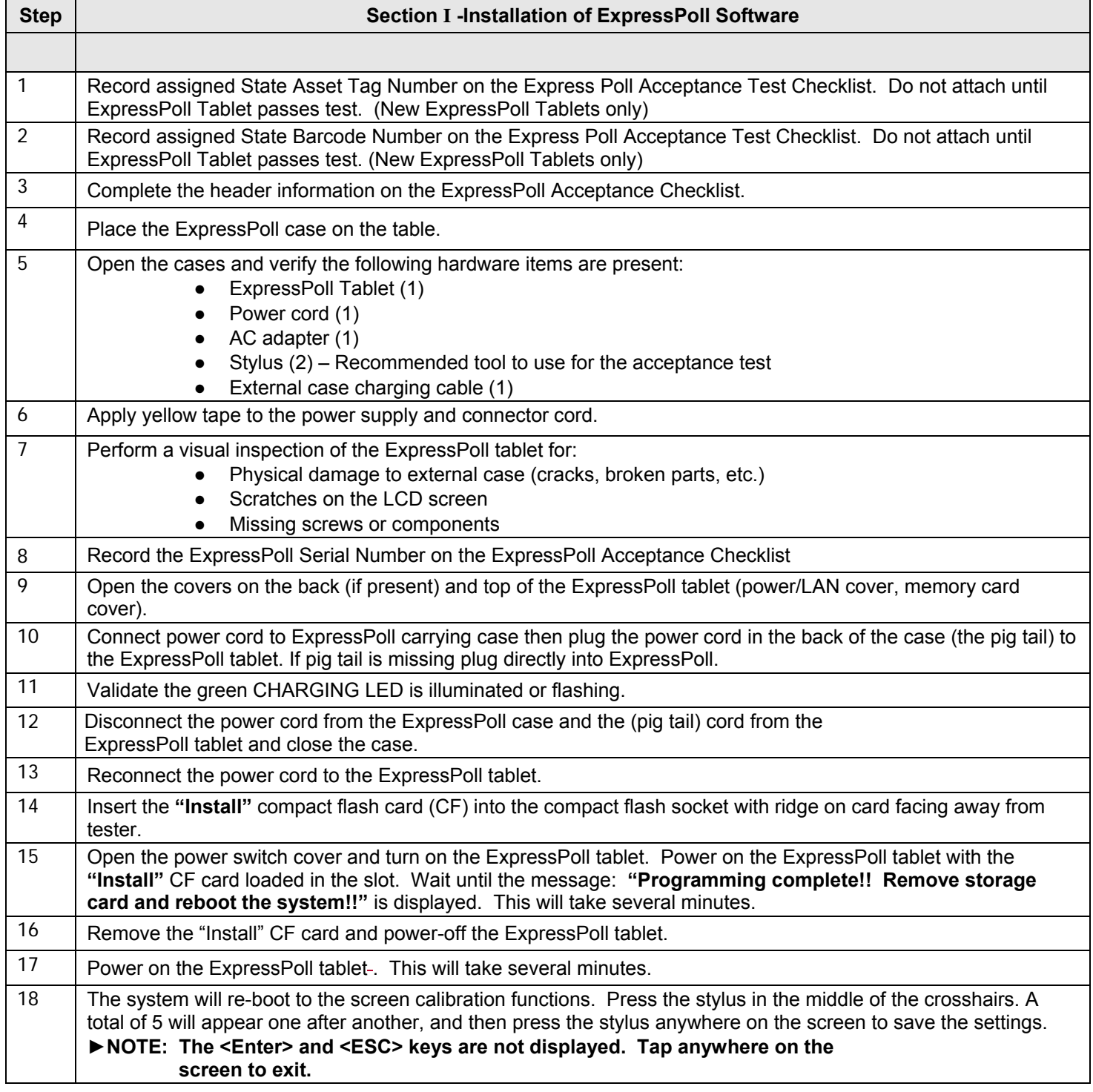

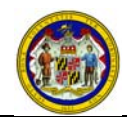

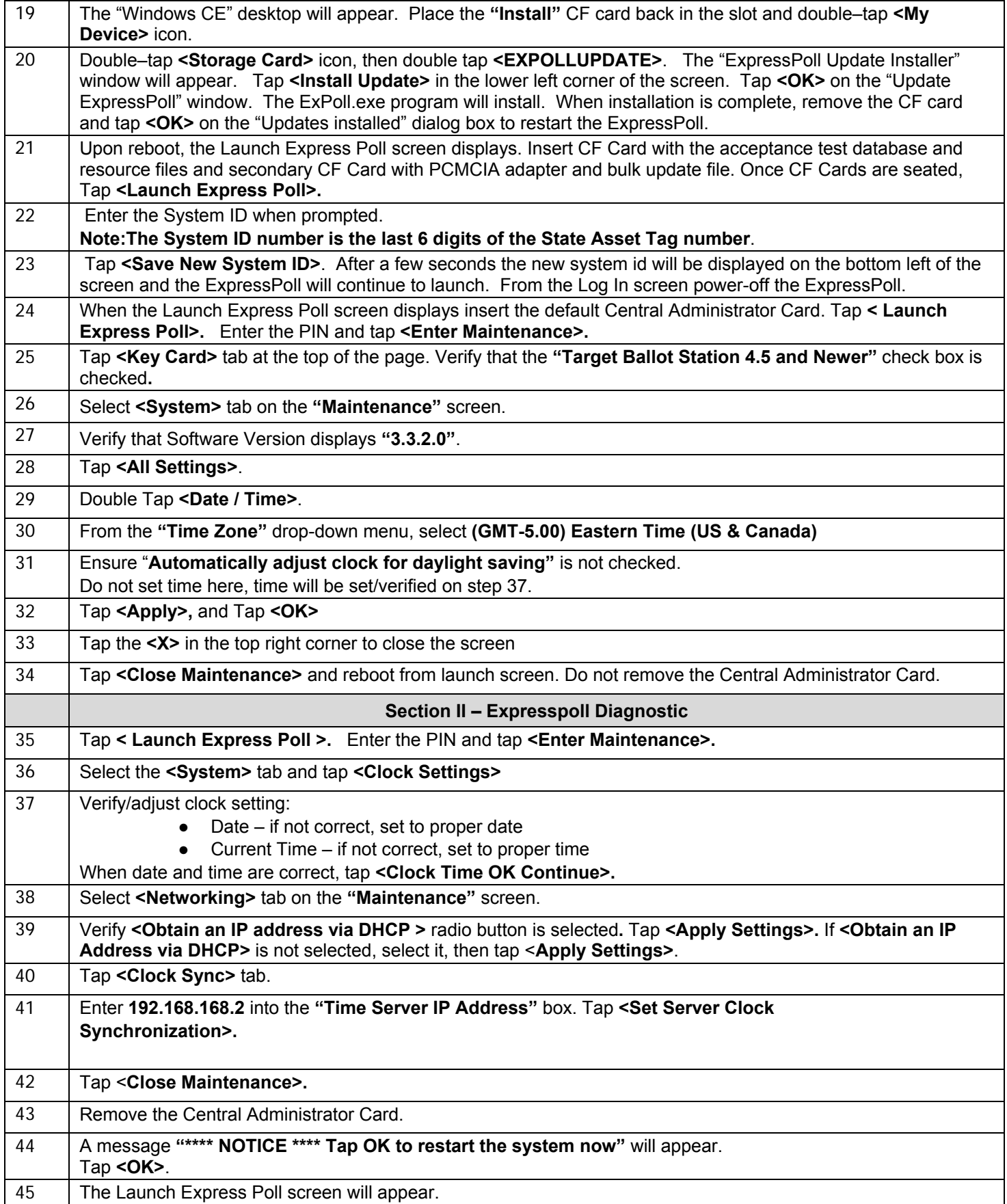

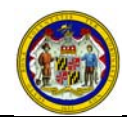

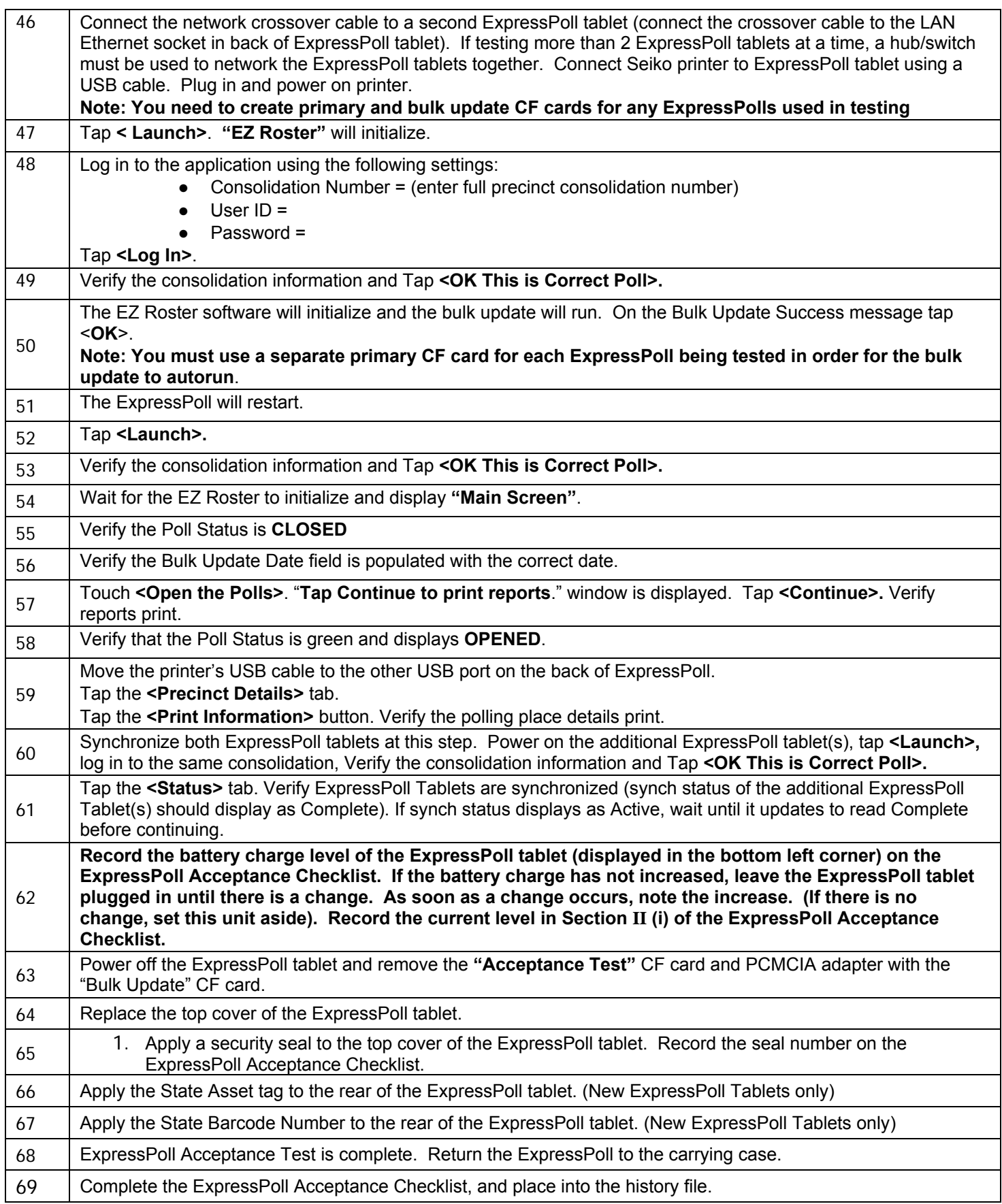

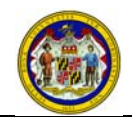

#### **6. EXPRESSPOLL ACCEPTANCE TEST CHECKLIST**

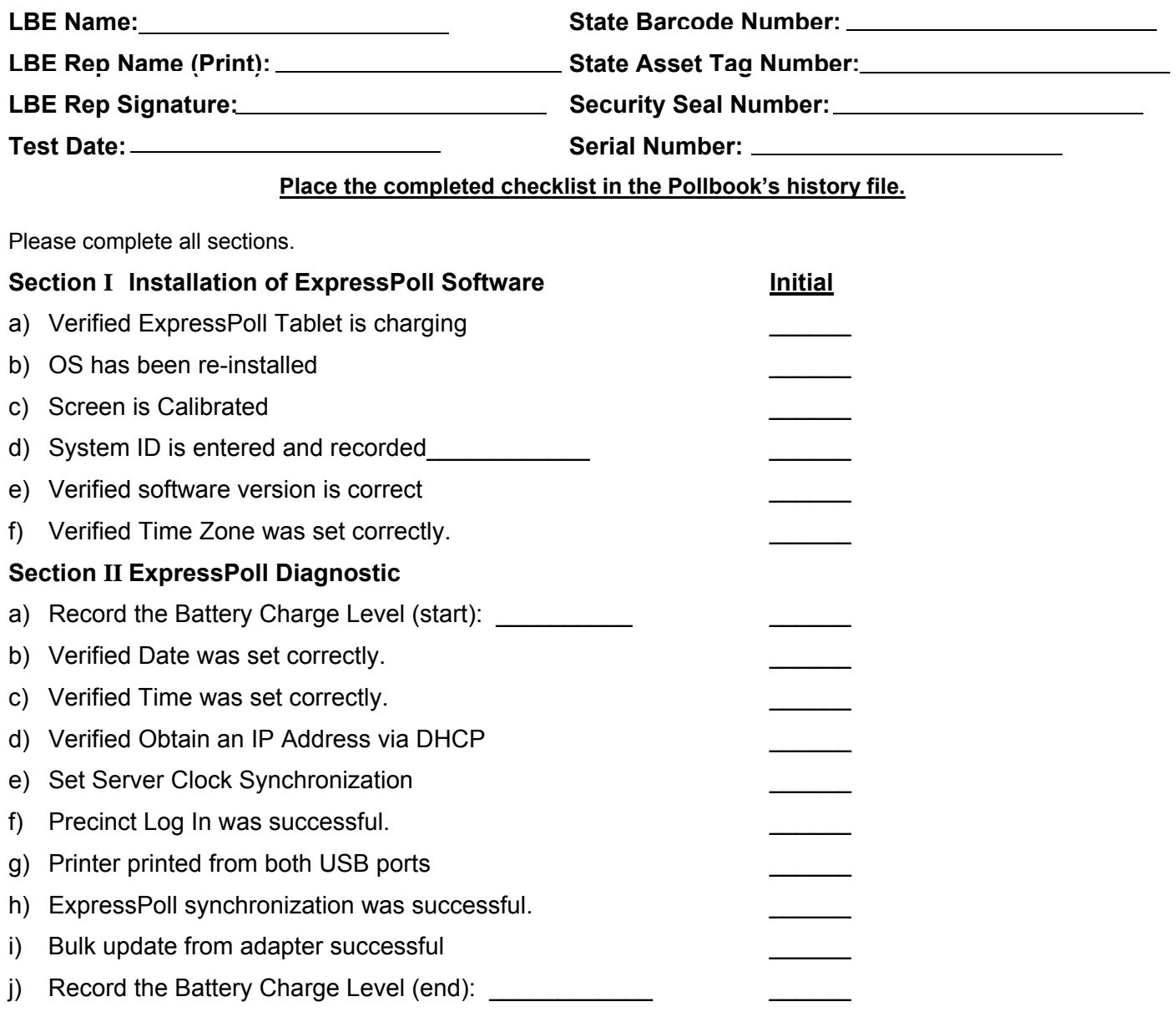

#### **Comments: (If failed, please provide a brief description.)**

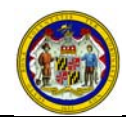

#### **7. EXPRESSPOLL PRINTER ACCEPTANCE TEST**

The following steps are required to conduct an Acceptance Test on the ExpressPoll Printer. Follow the steps listed in order from 1 to 20. If the ExpressPoll Printer successfully passes the acceptance test, the printer should be placed into service. If any single step does not complete successfully, note the issue in the "Comment" section on the ExpressPoll Printer Acceptance Checklist. Place the unit in a separate area for troubleshooting or repair. It is the responsibility of the LBE to verify the correctness of the repairs in addition to performing the Acceptance Test.

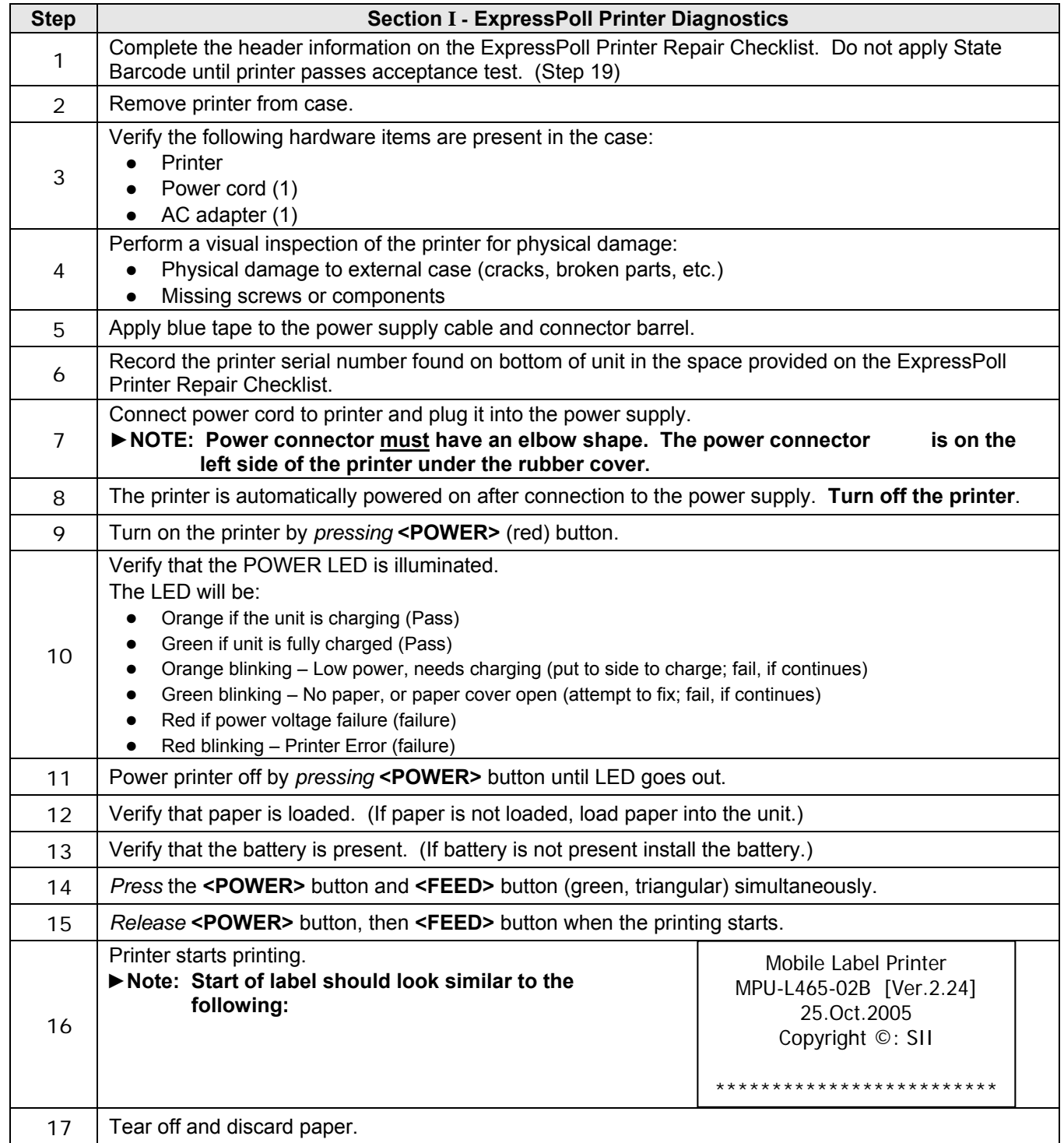

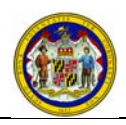

#### Maryland State Board of Elections ExpressPoll 5000 Acceptance Test Guide Acceptance Test Guide Version 1.3

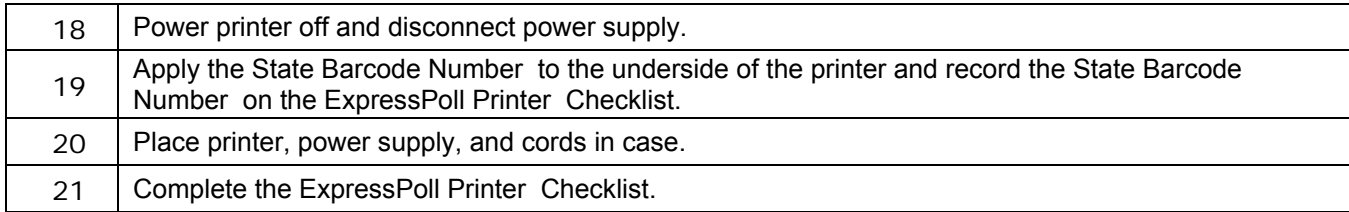

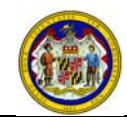

#### **8. EXPRESSPOLL PRINTER ACCEPTANCE TEST CHECKLIST**

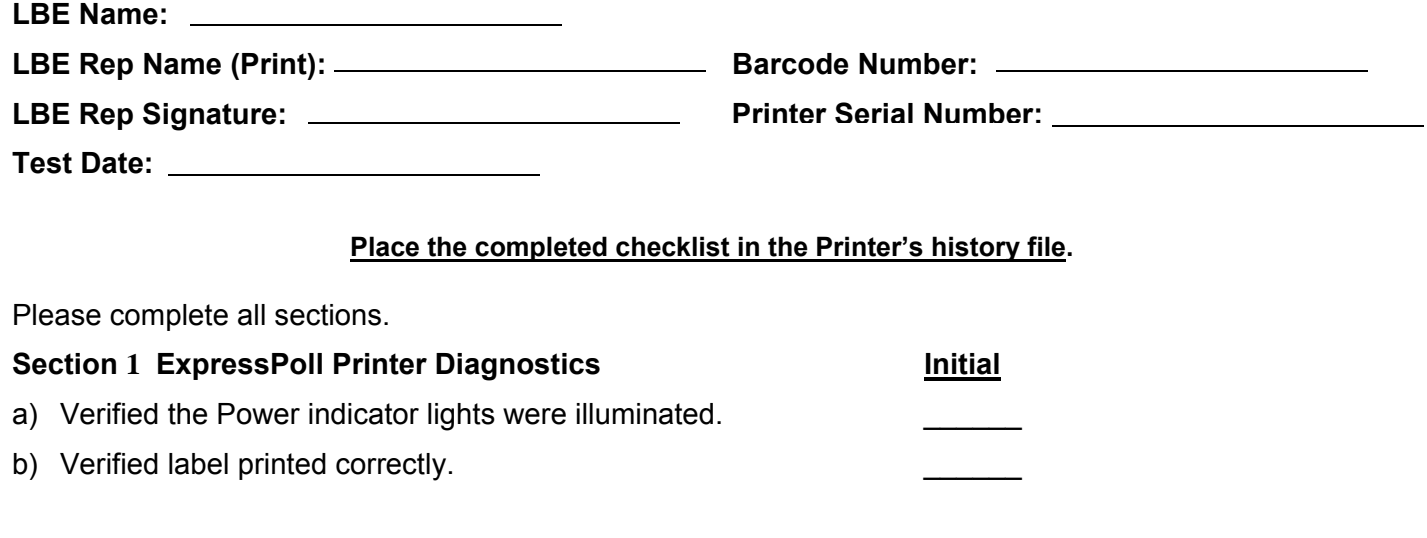

#### **Comments: (If failed, please provide a brief description.)**